**AutoCAD con clave de producto Descarga gratis**

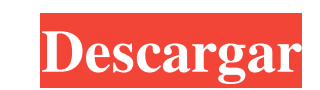

 $1/4$ 

### **AutoCAD Crack [Win/Mac] [Ultimo-2022]**

Acerca de AutoCAD AutoCAD es una aplicación de modelado 3D y dibujo 2D y se utiliza a menudo con fines de ingeniería, arquitectura, fabricación, dibujo técnico y diseño arquitectónico. El concepto principal detrás de AutoC versiones diferentes, AutoCAD LT y AutoCAD Pro, es importante señalar que la funcionalidad principal y las características son idénticas. AutoCAD LT es una versión gratuita del AutoCAD Pro comercial, pero carece de algunas colocar componentes Creación de objetos básicos, como e jes, flechas, círculos y triángulos. Compatibilidad con objetos de dibujo 2D y 3D Soporte para comentarios y dimensiones. Compatibilidad con la importación/exportació dibujo Complemento de AutoCAD para Inkscape Funciones de importación y exportación. Mire este video para obtener más información sobre AutoCAD en profundidad. Diferencia entre gráficos vectoriales I os gráficos vectoriales vectoriales. Los gráficos vectoriales a menudo se ven mejor que sus contrapartes, como los gráficos de mapas de bits y las imágenes rasterizadas, que son creadas por la computadora a través de un proceso llamado rasterizad Capaz de cargar imágenes (como logotipos, fotos e imágenes de Internet) Crear animaciones usando plantillas Crea animaciones usando imágenes importadas Cree modelos 3D usando componentes 3D Crear y editar 3

### **AutoCAD Crack + Torrent completo del numero de serie For PC**

Instrumentos Desde que Autodesk comenzó a vender AutoCAD en 1989, la empresa ha vendido licencias para una gama de herramientas diseñadas para ayudar en el proceso de dibujo y facilitar otros aspectos del proceso de dibujo 1991 y se diseñó para permitir a los diseñádores ver sus dibujos sin tener que usar la ventana de dibujo de AutoCAD, combinando una vista de línea de comandos del dibujo con una interfaz basada en texto que se parecía a la Autodesk en 1995, y con AutoCAD la herramienta se rediseñó y volvió a lanzar como "Diseño" en 1996. En 2000, la herramienta pasó a llamarse "Combinar" y desde entonces se ha integrado con AutoCAD como el comando "Fusionar" se vendió una vez más a Autodesk y posteriormente pasó a llamarse "Drafting". Se cambió el nombre de la herramienta a "Borrador" y se agregó un shell a la aplicación con el lanzamiento de AutoCAD 2007. Las otras herramient de dibujo histórico a AutoCAD mediante la conexión a la base de datos de diseño de Autodesk (DDB), que permite a los usuarios revisar el historial del documento para encontrar errores. The Block Editor (BE), un complemento Electronics en 1996 para mostrar gráficos vectoriales de Adobe Illustrator en el entorno de AutoCAD. Fue adquirido por Autodesk en 1998 e integrado con el conjunto de herramientas "Drafting". Autodesk también produce una s

# **AutoCAD Crack 2022 [Nuevo]**

Nota Esta lección le muestra cómo dibujar un diseño de línea usando la herramienta circular; sin embargo, puede crear cualquier tipo de dibujo con la Herramienta circular, siempre que el dibujo tenga una capa de arte linea

## **?Que hay de nuevo en el AutoCAD?**

El futuro está aquí, con AutoCAD 2023. Como se trata de una versión del producto completamente nueva, los usuarios de AutoCAD han estado ansiosos por ver cosas nuevas y brindar comentarios. Hemos escuchado sus solicitudes dibujar y obtener comentarios. Estos son los aspectos más destacados de las nuevas funciones de AutoCAD 2023: Marcas de importación Descargue e importe el marcado que desea agregar a su dibujo. (vídeo: 8:15 min.) Agregar u o sus propios elementos (por ejemplo, etiquetas, cuadros de texto, flechas y elipses) para crear texto, gráficos o flechas en tu dibujo. Puede seleccionar varios objetos para agregarlos a un nuevo elemento de dibujo (por e Agregue texto a un nuevo cuadro de texto o bloque de título y use la herramienta de texto existente para editarlo (por ejemplo, cambiar su tamaño o alinearlo). A continuación, puede modificar el texto del dibujo en cualqui 2:49 min.) Agregar cuadros de texto Agregar cuadros de texto Agregar cuadros de texto. Utilice la herramienta de selección directa (la pluma) para dibujar cuadros. (vídeo: 2:30 min.) Agregar círculos. La forma más común pa

 $3/4$ 

## **Requisitos del sistema:**

Requiere una PC capaz de ejecutar Windows 10 Anniversary Edition. Se requiere conexión a Internet para jugar el juego. Los requisitos mínimos del sistema para una pantalla de 1080p y 1440p son los siguientes: ORDENADOR PER recomendadas son las siguientes: ORDENADOR PERSONAL: Proceso

Enlaces relacionados:

<https://csermooc78next.blog/2022/06/30/autodesk-autocad-2022-24-1-crack-descargar-mas-reciente/> <https://rwix.ru/autocad-crack-29.html> <https://connectingner.com/2022/06/29/autocad-crack-codigo-de-licencia-y-keygen-mac-win-ultimo-2022/> [https://www.cameraitacina.com/en/system/files/webform/feedback/autocad\\_506.pdf](https://www.cameraitacina.com/en/system/files/webform/feedback/autocad_506.pdf) [https://www.rellennium.com/wp-content/uploads/2022/06/Autodesk\\_AutoCAD\\_Crack\\_Codigo\\_de\\_registro\\_PCWindows.pdf](https://www.rellennium.com/wp-content/uploads/2022/06/Autodesk_AutoCAD_Crack_Codigo_de_registro_PCWindows.pdf) <https://www.careerfirst.lk/sites/default/files/webform/cv/capmai585.pdf> <https://koshmo.com/wp-content/uploads/2022/06/adayali.pdf> <https://ksycomputer.com/autocad-21-0-con-llave-pc-windows-mas-reciente/> [http://www.chelancove.com/wp-content/uploads/2022/06/Autodesk\\_AutoCAD\\_\\_Crack\\_Descarga\\_gratis\\_finales\\_de\\_2022.pdf](http://www.chelancove.com/wp-content/uploads/2022/06/Autodesk_AutoCAD__Crack_Descarga_gratis_finales_de_2022.pdf) <https://voltigieren-bb.de/advert/autocad-2023-24-2-crack-2022-ultimo/> <https://luxurygamingllc.com/autodesk-autocad-19-1-crack-for-pc-ultimo-2022/> <http://www.electromagazine.ch/advert/autodesk-autocad-24-2-crack-activador-descarga-gratis-win-mac/> <https://bodhibliss.org/autocad-2018-22-0-crack-abril-2022/> <https://pathslesstravelled.com/autodesk-autocad-21-0-crack-codigo-de-activacion-con-keygen-descargar-pc-windows-abril-2022/> <https://fatburnertech.com/autocad-2023-24-2-crack/> <https://wellscorporate.com/wp-content/uploads/2022/06/watsolin.pdf> <https://www.bathnes.gov.uk/system/files/webform/faxhary479.pdf> <https://photognow.com/wp-content/uploads/2022/06/AutoCAD-2.pdf> <https://dermazone.net/2022/06/29/autodesk-autocad-crack-clave-de-activacion-gratis/> <https://natepute.com/advert/autodesk-autocad-4/>